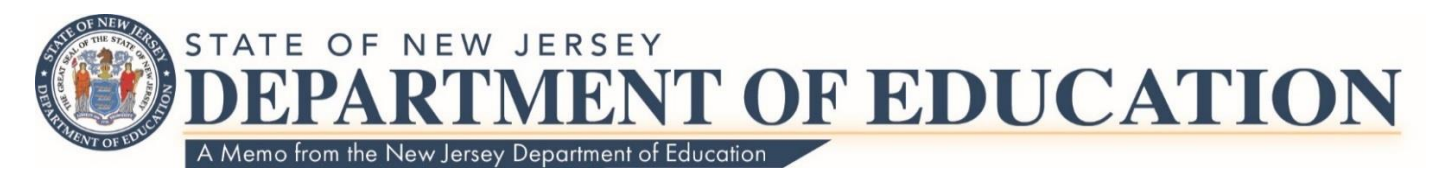

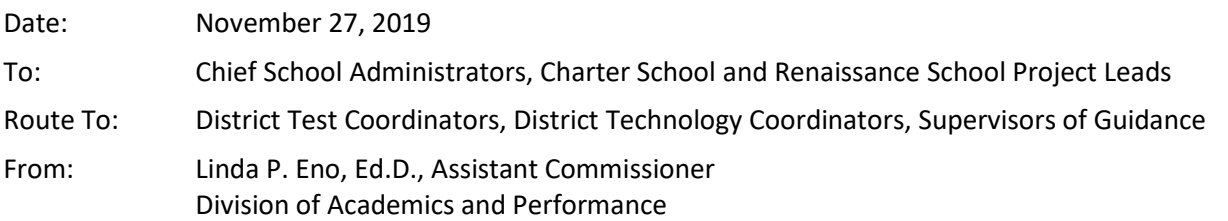

## **Introducing the Parent Portal and Video Reporting for NJ Student Learning Assessments**

In response to suggestions from stakeholders, the New Jersey Department of Education (NJDOE) is pleased to announce a new and innovative method for presenting parents/guardians with individual student test results.

## **New Jersey Parent Portal**

Earlier this year, the NJDOE introduced the [New Jersey Parent Portal](https://nj-results.pearsonaccessnext.com/login) where parents/guardians can learn about their children's performance on the New Jersey Student Learning Assessments for English Language Arts and Mathematics (NJSLA-ELA/M). The [New Jersey Parent Portal User Guide](http://download.pearsonaccessnext.com/nj/New%20Jersey%20Parent%20Portal%20User%20Guide.pdf) has information on how to create an account, log into the account and add claim codes to access student score reports and video of Individual Student Reports (ISRs). The portal will also allow parents/guardians to track their student's scores from year to year, beginning with the spring 2019 results.

Parental involvement and support play a significant role in student success. Likewise, their access to their child's results can enhance a parent/guardian's ability to communicate with their child's educators. New Jersey's Parent Portal offers direct access to assessment information for parents/guardians.

## **Video Reporting of Individual Score Reports (Video ISRs)**

In addition to traditional paper ISRs delivered by the schools, video versions of the ISRs are currently available via the New Jersey Parent Portal. The video score report communicates information from the ISR through animations and a voiceover in New Jersey's top five languages: English, Spanish, Chinese, Portuguese and Arabic.

The printed ISRs that were delivered to districts/schools by September 11, 2019, include the claim codes that parents/guardians can use to access their child's performance results in the NJ Parent Portal. Parents/guardians must create an account on the New Jersey Parent Portal and use the claim code provided on the student's ISR to add the results to their profile. Once parents/guardians create their accounts, they can add codes for additional students and/or administrations by adding new codes to their accounts.

Districts are strongly encouraged to communicate this new feature within the parent portal to parents/guardians and a [sample letter](https://www.nj.gov/education/assessment/district/Parent%20Guardian%20Sample%20Notification%20Letter%20Sample%20Letter%20video%20ISR.docx) has been provided to assist with this task. The NJDOE is excited that this new approach to individual score reporting will increase the level of communication between parents/guardians and schools.

## **Parent/Guardian Referrals to Districts/Schools**

- **Lost ISRs for students**  The New Jersey Parent Portal provides the results from NJSLA-ELA/M administrations starting with spring 2019. If a parent loses their ISR for a supported administration, they will be referred to the district to obtain a copy of the ISR. ISRs are available within PearsonAccess<sup>next</sup> (PAN) under Reports>Published Reports, to users assigned the Report Access Role. ISRs are published to both the testing and accountable organizations.
- **Name Changes**  When parents/guardians add results to the Parent Portal, the first name, last name, date of birth and claim code should be exactly as they appear on the paper ISR. If a district updates a student's first name, last name or date of birth in PAN after ISRs are generated, the updated field values will need to be used by parents to add the student results to the Parent Portal Account. Districts should follow their standard protocols for managing demographic updates to student records.

For questions or concerns, please feel free to contact the Office of Assessments at (609) 376-3960 or via email at [assessments@doe.nj.gov.](mailto:assessments@doe.nj.gov)

c: Members, State Board of Education Lamont O. Repollet, Ed.D., Commissioner NJDOE Staff Statewide Parent Advocacy Network Garden State Coalition of Schools NJ LEE Group